## Package 'methylMnM'

May 25, 2024

Type Package Title detect different methylation level (DMR) Version 1.43.0 Date 2013-04-08 Author Yan Zhou, Bo Zhang, Nan Lin, BaoXue Zhang and Ting Wang Maintainer Yan Zhou<zhouy1016@163.com> Description To give the exactly p-value and q-value of MeDIP-seq and MREseq data for different samples comparation. License GPL-3 LazyLoad yes biocViews Software, DNAMethylation, Sequencing **Depends**  $R$  ( $>= 2.12.1$ ), edgeR, statmod git\_url https://git.bioconductor.org/packages/methylMnM git\_branch devel git\_last\_commit 1ac891a git\_last\_commit\_date 2024-04-30 Repository Bioconductor 3.20 Date/Publication 2024-05-24

### **Contents**

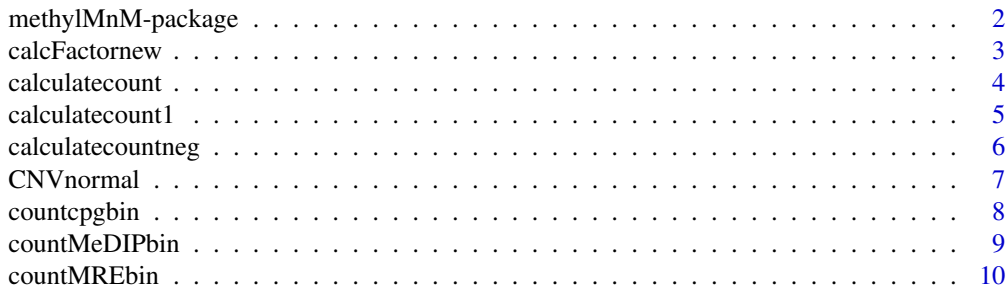

<span id="page-1-0"></span>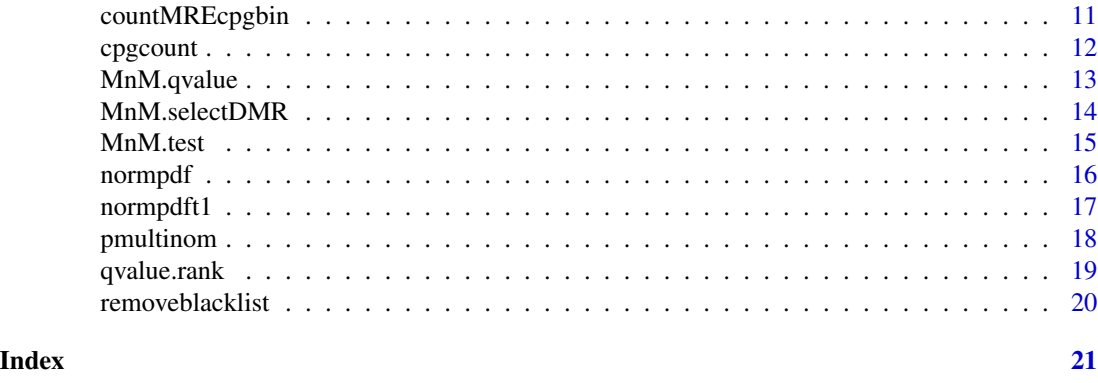

methylMnM-package *MeDIP-Seq and MRE-Seq data analysis*

#### Description

M&M was developed for analyzing data derived from methylated DNA immunoprecipitation (MeDIP) experiments followed by sequencing (MeDIP-Seq) and the digestions with the methyl-sensitive restriction enzymes (MRE-Seq). Nevertheless, functionalities like the quality controls may be applied to other types of sequencing data (e.g. ChIP-Seq). MeDIP-MRE (methylMnM) test which combine the two differential techniques (MeDIP-seq and MRE-seq) data to detecting the differentially methylation level of CpG.

#### Details

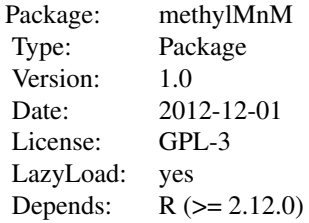

#### Author(s)

Yan Zhou, Bo Zhang, Nan Lin, BaoXue Zhang and Ting Wang Maintainer: Yan Zhou <zhouy1016@163.com>

#### References

Yan Zhou, Bo Zhang, Nan Lin, BaoXue Zhang and Ting Wang, 2012

<span id="page-2-0"></span>

Amends of TMM normalization for our methond.

#### Usage

```
calcFactornew(obs, ref, m, k, logratioTrim=.3, sumTrim=0.05,
doWeighting=TRUE, Acutoff=-1e10)
```
#### Arguments

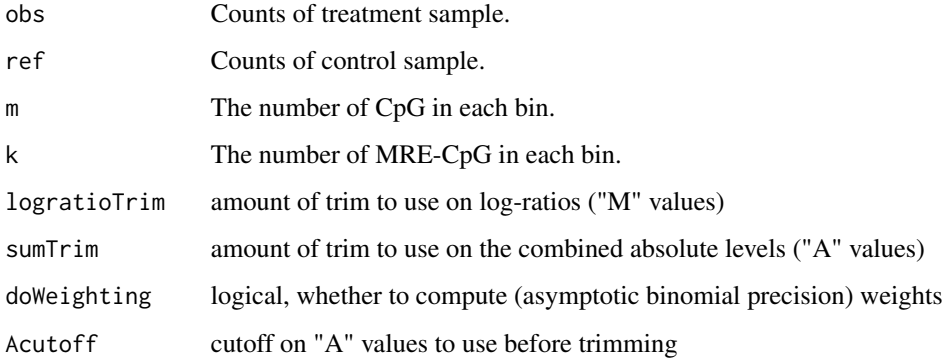

#### Value

A real value larger than 0.

#### Author(s)

Yan Zhou, Bo Zhang, Nan Lin, BaoXue Zhang and Ting Wang

```
d <- matrix( rpois(1000, lambda=5), nrow=200 )
 m<-rep(1,nrow=200 )
 k<-rep(1,nrow=200 )
 f <- calcFactornew(d[,2], d[,1], m, k, logratioTrim=.3, sumTrim=0.05,
doWeighting=TRUE, Acutoff=-1e10)
```
<span id="page-3-0"></span>

Call C programs to R for calculate MeDIP-seq or CpG count of each bin.

#### Usage

```
calculatecount(data2, data3, cpg2, cpg3, datalength, cpglength,
count=rep(0,cpglength))
```
#### Arguments

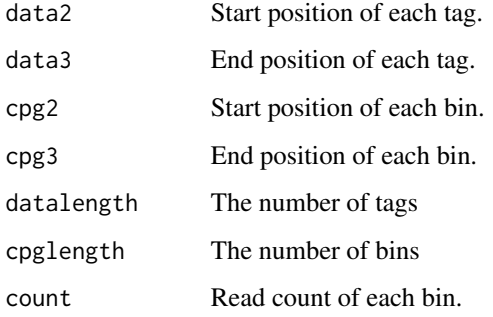

#### Value

Read count of each bin.

#### Author(s)

Yan Zhou, Bo Zhang, Nan Lin, BaoXue Zhang and Ting Wang

```
data<-matrix( 1:800, nrow=400 )
 data[,2]<-data[,1]+37
 cpg<-matrix( 1:20, nrow=10)
 cpg[,1]<-seq(0,360,length=10)
 cpg[,2]<-seq(40,400,length=10)
 f <- calculatecount(data[,1], data[,2], cpg[,1], cpg[,2], length(data[,1]),
length(cpg[,2]), count=rep(0,length(cpg[,2])))
```
<span id="page-4-0"></span>Call C programs to R for calculate MRE-seq "+" direction count of each bin.

#### Usage

```
calculatecount1(data2, data3, cpg2, cpg3, datalength, cpglength,
count=rep(0,cpglength))
```
#### Arguments

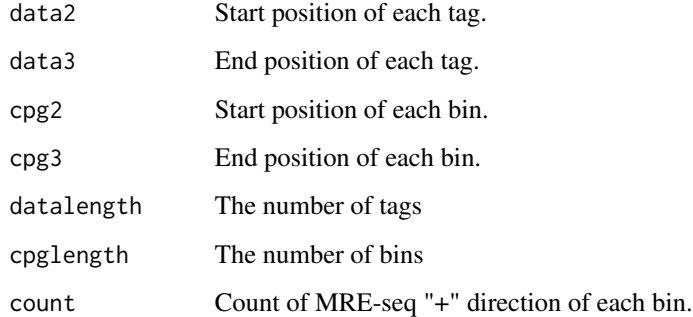

#### Value

Count of MRE-seq "+" direction of each bin.

#### Author(s)

Yan Zhou, Bo Zhang, Nan Lin, BaoXue Zhang and Ting Wang

```
data<-matrix( 1:400, nrow=200 )
 cpg<-matrix( 1:40, nrow=20)
 cpg[,1]<-seq(0,380,length=20)
 cpg[,2]<-seq(20,400,length=20)
 f <- calculatecount1(data[,1], data[,2], cpg[,1], cpg[,2], length(data[,1]),
length(cpg[,2]), count=rep(0,length(cpg[,2])))
```
<span id="page-5-0"></span>calculatecountneg *Call C programs to R.*

#### Description

Call C programs to R for calculate MRE-seq "-" direction count of each bin.

#### Usage

```
calculatecountneg(data2, data3, cpg2, cpg3, datalength, cpglength,
count=rep(0,cpglength))
```
#### Arguments

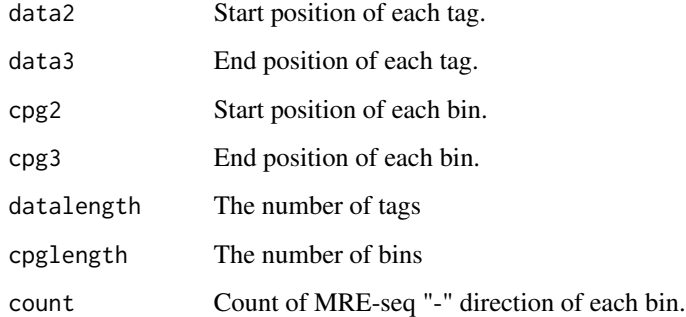

#### Value

Count of MRE-seq "-" direction of each bin.

#### Author(s)

Yan Zhou, Bo Zhang, Nan Lin, BaoXue Zhang and Ting Wang

```
data<-matrix( 1:400, nrow=200 )
 cpg<-matrix( 1:40, nrow=20)
 cpg[,1]<-seq(0,380,length=20)
 cpg[,2]<-seq(20,400,length=20)
 f <-calculatecountneg(data[,1], data[,2], cpg[,1], cpg[,2], length(data[,1]),
length(cpg[,2]), count=rep(0,length(cpg[,2])))
```
<span id="page-6-0"></span>

The function is used to normalize copy number variation.

#### Usage

CNVnormal(CNVfile,bincount)

#### Arguments

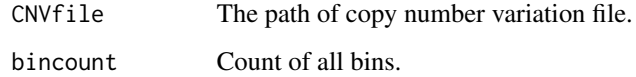

#### Value

Count of all bins after CNV normalization.

#### Author(s)

Yan Zhou, Bo Zhang, Nan Lin, BaoXue Zhang and Ting Wang

```
datafile<-system.file("extdata", package = "methylMnM")
filepath<-datafile[1]
file1<-paste(filepath,"/all_CpGsite_chr18.txt",sep="")
CpGsite<-read.table(file1, header=FALSE,skip=0, nrows=200, as.is=TRUE)
winbin<-CpGsite[1:100,1:4]
winbin[,2]<-seq(0,49500,500)
winbin[,3]<-winbin[,2]+500
winbin[,4]<-rpois(100, lambda=5)
cnv<-winbin[1:5,]
cnv[,2]<-c(0,10000,20000,30000,40000)
cnv[,3]<-cnv[,2]+10000
cnv[,4]<-c(1.2,1.6,1,2,1)
CNVfile<-paste(setwd(getwd()), "/CNVfile.bed", sep = "")
write.table(cnv, CNVfile, quote=FALSE, row.names =FALSE,col.names =FALSE)
f<-CNVnormal(CNVfile,winbin)
```
<span id="page-7-0"></span>

The function is used to compute the total CpG number of each bin with each CpG site.

#### Usage

```
countcpgbin(file.cpgsite,file.blacklist=NULL,file.bin=NULL, writefile=NULL,
reportfile=NULL, binlength=500)
```
#### Arguments

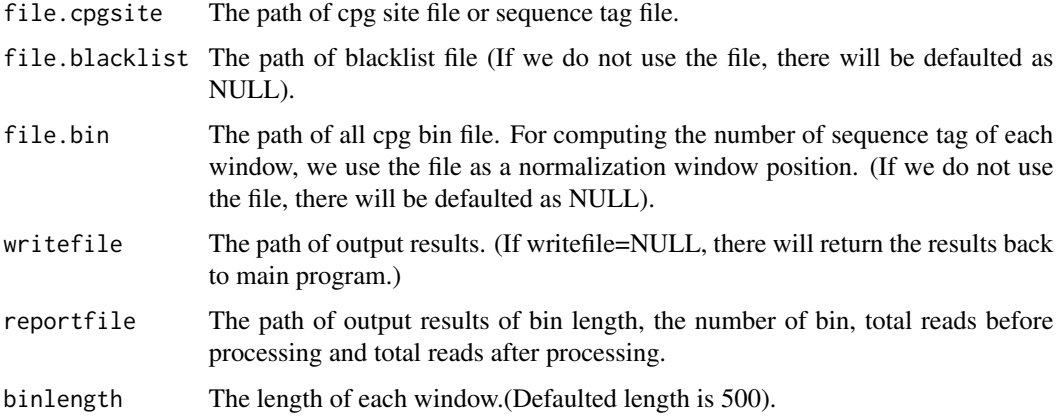

#### Value

The CpG site should include at least three columns "chromosome", "start position" and "end position". The output file is include four columns, that is "chromosome", "start position", "end position" and "CpG count". Also, the function output a report for some parameters.

#### Author(s)

Yan Zhou, Bo Zhang, Nan Lin, BaoXue Zhang and Ting Wang

```
datafile<-system.file("extdata", package = "methylMnM")
filepath<-datafile[1]
file.cpgsite<-paste(filepath,"/all_CpGsite_chr18.txt",sep="")
f<-countcpgbin(file.cpgsite, binlength=5000)
```
<span id="page-8-0"></span>

The function is used to compute the total MeDIP-seq number of each bin.

#### Usage

```
countMeDIPbin (file.Medipsite,file.blacklist=NULL,file.bin=NULL,
file.CNV=NULL, writefile=NULL, reportfile=NULL, binlength=500)
```
#### Arguments

file.Medipsite The path of MeDIP-seq site file or sequence tag file.

- file.blacklist The path of blacklist file (If we do not use the file, there will be defaulted as NULL).
- file.bin The path of all bins file. For computing the number of sequence tag of each window, we use the file as a normalization window position. (If we do not use the file, there will be defaulted as NULL).
- file. CNV If need, we should input CNV file to normalize count of each bin.
- writefile The path of output results. (If writefile=NULL, there will return the results back to main program.)
- reportfile The path of output results of bin length, the number of bin, total reads before processing and total reads after processing.

binlength The length of each window.(Defaulted length is 500).

#### Value

The MeDIP-seq site should include at least three columns "chromosome", "start position" and "end position". The output file is include four columns, that is "chromosome", "start position", "end position" and "MeDIP-seq count". Also, the function output a report for some parameters.

#### Author(s)

Yan Zhou, Bo Zhang, Nan Lin, BaoXue Zhang and Ting Wang

```
datafile<-system.file("extdata", package = "methylMnM")
filepath<-datafile[1]
file.Medipsite<-paste(filepath,"/all_CpGsite_chr18.txt",sep="")
f<-countMeDIPbin(file.Medipsite, binlength=5000)
```
<span id="page-9-0"></span>

The function is used to compute the total MRE-seq number of each bin.

#### Usage

```
countMREbin(file.MREsite,file.blacklist=NULL, file.bin=NULL,
file.CNV=NULL, cutoff=0,writefile=NULL,
reportfile=NULL, binlength=500)
```
#### Arguments

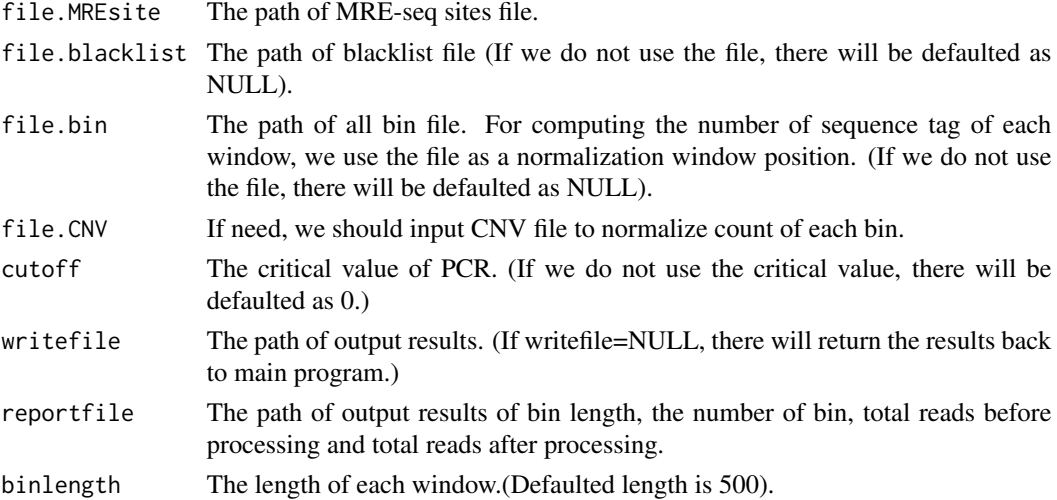

#### Value

The MRE-seq sites should include at least three columns "chromosome", "start position" and "end position". The output file is include four columns, that is "chromosome", "start position", "end position" and "MRE-seq count". Also, the function output a report for some parameters.

#### Author(s)

Yan Zhou, Bo Zhang, Nan Lin, BaoXue Zhang and Ting Wang

```
datafile<-system.file("extdata", package = "methylMnM")
filepath<-datafile[1]
file.MREsite<-paste(filepath,"/all_CpGsite_chr18.txt",sep="")
f<-countMREbin(file.MREsite, binlength=5000)
```
<span id="page-10-0"></span>

The function is used to compute the MRE CpG number of each bin with MRE CpG sites. MRE CpG is some specific CpGs in genome-wide, such as "CCGG", "GCGC" and "CCGC". The specific CpG number is directly bound up with each experiment.

#### Usage

```
countMREcpgbin(mrecpg.site,file.allcpgsite,file.bin=NULL,
writefile=NULL, binlength=500)
```
#### Arguments

![](_page_10_Picture_124.jpeg)

#### Value

The output file is include four columns, that is "chromosome", "start position", "end position" and "MRE CpG count".

#### Author(s)

Yan Zhou, Bo Zhang, Nan Lin, BaoXue Zhang and Ting Wang

```
datafile<-system.file("extdata", package = "methylMnM")
 filepath<-datafile[1]
 file<-paste(filepath,"/three_Mre_CpGsite_chr18.txt",sep="")
 file1<-paste(filepath,"/all_CpGsite_chr18.txt",sep="")
 five_Mre_CpGsite<-read.table(file, header=FALSE, as.is=TRUE)
 f<-countMREcpgbin(mrecpg.site=five_Mre_CpGsite[1:1000,],
file.allcpgsite=file1,binlength=5000)
```
<span id="page-11-0"></span>

Call C programs to R for calculate which CpG are contained in MRE-CpG.

#### Usage

```
cpgcount(data2, data3, cpg2, cpg3, datalength, cpglength,
count=rep(0,cpglength))
```
#### Arguments

![](_page_11_Picture_116.jpeg)

#### Value

MRE-CpG count of each CpG.

#### Author(s)

Yan Zhou, Bo Zhang, Nan Lin, BaoXue Zhang and Ting Wang

```
cpg<-matrix( 1:800, nrow=400 )
 cpg[,2]<-cpg[,1]+2
 data<-cpg[3:100,]
 data[,1]<-data[,1]-1
 data[,2]<-data[,2]+1
 f \leftarrow \text{cpgcount}(\text{data}[, 1], \text{ data}[, 2], \text{ cpg}[, 1], \text{ cpg}[, 2], \text{ length}(\text{data}[, 1]),length(cpg[,2]), count=rep(0,length(cpg[,2])))
```
<span id="page-12-0"></span>

The function is used to estimate the q-values for a given set of p-values. The q-value of a test measures the proportion of false positives incurred (called the false discovery rate) when that particular test is called significant.

#### Usage

```
MnM.qvalue(datafile,writefile=NULL,reportfile=NULL)
```
#### Arguments

![](_page_12_Picture_134.jpeg)

#### Value

The output file is just add a q-value column to the input file.

#### Author(s)

Yan Zhou, Bo Zhang, Nan Lin, BaoXue Zhang and Ting Wang

```
datafile<-system.file("extdata", package = "methylMnM")
 filepath<-datafile[1]
 file1<-paste(filepath,"/all_CpGsite_chr18.txt",sep="")
 CpGsite<-read.table(file1, header=FALSE,skip=0, nrows=200, as.is=TRUE)
 winbin<-CpGsite[1:100,1:4]
 winbin[,2]<-seq(0,49500,500)
 winbin[,3]<-winbin[,2]+500
 count<-matrix(rpois(600, lambda=5), nrow=100 )
 count[,6]<-count[,5]
 pvalue<-runif(100, min=0, max=1)
 ts<-rnorm(100, mean=0, sd=1)
 cpgpq<-cbind(winbin[,1:3],count,pvalue,ts)
 colnames(cpgpq)=c("chr", "chrSt","chrEnd","Medip1","Medip2","MRE1",
"MRE2","cg","mrecg","pvalue",'Ts')
 pvaluefile<-paste(setwd(getwd()), "/pvalue.bed", sep = "")
 write.table(cpgpq, pvaluefile,sep="\t", quote=FALSE,row.names =FALSE)
 f<-MnM.qvalue(datafile=pvaluefile)
```
<span id="page-13-0"></span>

The function is used to select significants of each comparation.

#### Usage

```
MnM.selectDMR(frames = NULL, up =1.45, down = 1/1.45, p.value.MM = 0.01,
p.value.SAGE = 0.01, q.value = 0.01, cutoff="q-value", quant= 0.6)
```
#### Arguments

![](_page_13_Picture_137.jpeg)

#### Value

The DMRs of the comparation.

#### Author(s)

Yan Zhou, Bo Zhang, Nan Lin, BaoXue Zhang and Ting Wang

```
datafile<-system.file("extdata", package = "methylMnM")
filepath<-datafile[1]
file1<-paste(filepath,"/all_CpGsite_chr18.txt",sep="")
CpGsite<-read.table(file1, header=FALSE,skip=0, nrows=200, as.is=TRUE)
winbin<-CpGsite[1:100,1:4]
winbin[,2]<-seq(0,49500,500)
```
#### <span id="page-14-0"></span>MnM.test 15

```
winbin[,3]<-winbin[,2]+500
count<-matrix(rpois(600, lambda=5), nrow=100 )
count[,6]<-count[,5]
pvalue<-runif(100, min=0, max=1)
ts<-rnorm(100, mean=0, sd=1)
cpgpq<-cbind(winbin[,1:3],count,pvalue,ts)
colnames(cpgpq)=c("chr", "chrSt","chrEnd","Medip1","Medip2","MRE1",
"MRE2","cg","mrecg","pvalue",'Ts')
f<-MnM.selectDMR(frames=cpgpq, p.value.MM = 0.1,
p.value.SAGE = 0.1,cutoff="p-value")
```
MnM.test *Compute p-value of each bin.*

#### Description

The function is used to compute p-value of each bin.

#### Usage

```
MnM.test(file.dataset=NULL,chrstring=NULL,file.cpgbin=NULL,
file.mrecpgbin=NULL,writefile=NULL,reportfile=NULL,
mreratio=3/7,method="XXYY", psd=2,mkadded=1,a=1e-16,
cut=100,top=500)
```
#### Arguments

![](_page_14_Picture_151.jpeg)

<span id="page-15-0"></span>![](_page_15_Picture_139.jpeg)

#### Value

The output file "writefile" will own eleven columns, that is, "chr", "chrSt", "chrEnd", "Medip1", "Medip2", "MRE1", "MRE2", "cg", "mrecg", "pvalue" and "plus-minus". We also output a report file which will include parameters "s1/s2", "s3/s4", "N1", "N2", "N3", "N4", "c1", "c2", "Number of windows" and "Spend time".

#### Author(s)

Yan Zhou, Bo Zhang, Nan Lin, BaoXue Zhang and Ting Wang

#### Examples

```
datafile<-system.file("extdata", package = "methylMnM")
filepath<-datafile[1]
file1<-paste(filepath,"/all_CpGsite_chr18.txt",sep="")
CpGsite<-read.table(file1, header=FALSE,skip=0, nrows=200, as.is=TRUE)
winbin<-CpGsite[1:100,1:4]
winbin[,2]<-seq(0,49500,500)
winbin[,3]<-winbin[,2]+500
winbin[,4]<-rpois(100, lambda=5)
winbinfile1<-paste(setwd(getwd()), "/winbinfile1.bed", sep = "")
write.table(winbin, winbinfile1,sep="\t", quote=FALSE, row.names =FALSE)
winbin1<-winbin
winbin1[,4]<-winbin[,4]+20
winbinfile2<-paste(setwd(getwd()), "/winbinfile2.bed", sep = "")
write.table(winbin1, winbinfile2,sep="\t", quote=FALSE, row.names =FALSE)
datafile<-c(winbinfile1,winbinfile2)
cpg<-winbin
cpg[,4]<-rpois(100, lambda=12)
cpgfile<-paste(setwd(getwd()), "/cpgfile.bed", sep = "")
write.table(cpg, cpgfile, sep="\t", quote=FALSE, row.names =FALSE)
f<-MnM.test(file.dataset=datafile,file.cpgbin=cpgfile)
```
normpdf *Compute p-value with normal distribution.*

#### Description

The function is used to compute p-value with normal distribution.

#### <span id="page-16-0"></span>normpdft1 17

#### Usage

normpdf(t,n,p,c1,c2)

#### Arguments

![](_page_16_Picture_141.jpeg)

#### Value

p-values.

#### Author(s)

Yan Zhou, Bo Zhang, Nan Lin, BaoXue Zhang and Ting Wang

#### Examples

```
t < -0.1n<-200
p<-c(0.25,0.25,0.25,0.25)
c1 < -1c2 < -1f<-normpdf(t,n,p,c1,c2)
```
normpdft1 *Compute p-value with normal distribution.*

#### Description

The function is used to compute p-value with normal distribution.

#### Usage

normpdft1(t,n,p,c1,c2)

#### Arguments

![](_page_16_Picture_142.jpeg)

#### <span id="page-17-0"></span>18 *pmultinom*

#### Value

statistic of a bin.

#### Author(s)

Yan Zhou, Bo Zhang, Nan Lin, BaoXue Zhang and Ting Wang

#### Examples

```
t < -0.1n<-200
p<-c(0.25,0.25,0.25,0.25)
c1 <-1
c2<-1
f<-normpdft1(t,n,p,c1,c2)
```
pmultinom *Call C programs to R.*

#### Description

Call C programs to R for calculate p-value of each bin with multinomial distribution.

#### Usage

```
pmultinom(T, SIZE,length, P1, P2, P3, P4, C1, C2,
pvalue=rep(0,length(T)))
```
#### Arguments

![](_page_17_Picture_139.jpeg)

#### Value

p-value.

#### <span id="page-18-0"></span>qvalue.rank 19

#### Author(s)

Yan Zhou, Bo Zhang, Nan Lin, BaoXue Zhang and Ting Wang

#### Examples

```
T < -4SIZE<-200
p<-c(0.25,0.25,0.25,0.25)
c1 <-1
c2 < -1length<-1
f<-pmultinom(T, SIZE,length, p[1], p[2], p[3], p[4], c1,
 c2, pvalue=rep(0,length(T)))
```
qvalue.rank *Rank values.*

#### Description

The function is used to rank values.

#### Usage

qvalue.rank(x)

#### Arguments

x Value.

#### Value

Ranked values.

#### Author(s)

Yan Zhou, Bo Zhang, Nan Lin, BaoXue Zhang and Ting Wang

#### Examples

x<-c(4,2,50,42,80,9) qvalue.rank(x)

<span id="page-19-0"></span>removeblacklist *Remove blacklist.*

#### Description

The function is used to remove blacklist which we are not interest.

#### Usage

```
removeblacklist(file2,cpg)
```
#### Arguments

![](_page_19_Picture_113.jpeg)

#### Value

All bins except blacklist region.

#### Author(s)

Yan Zhou, Bo Zhang, Nan Lin, BaoXue Zhang and Ting Wang

```
datafile<-system.file("extdata", package = "methylMnM")
filepath<-datafile[1]
file1<-paste(filepath,"/all_CpGsite_chr18.txt",sep="")
CpGsite<-read.table(file1, header=FALSE,skip=0, nrows=200, as.is=TRUE)
winbin<-CpGsite[1:100,1:4]
winbin[,2]<-seq(0,49500,500)
winbin[,3]<-winbin[,2]+500
winbin[,4]<-rpois(100, lambda=5)
blacklist<-winbin[1:5,]
blacklist[,2]<-c(0,10000,20000,30000,40000)
blacklist[,3]<-blacklist[,2]+1000
blacklistfile<-paste(setwd(getwd()), "/blacklist.bed", sep = "")
write.table(blacklist, blacklistfile, quote=FALSE,
row.names =FALSE,col.names =FALSE)
f<-removeblacklist(blacklistfile,winbin)
```
# <span id="page-20-0"></span>Index

∗ package methylMnM-package, [2](#page-1-0) calcFactornew, [3](#page-2-0) calculatecount, [4](#page-3-0) calculatecount1, [5](#page-4-0) calculatecountneg, [6](#page-5-0) CNVnormal, [7](#page-6-0) countcpgbin, [8](#page-7-0) countMeDIPbin, [9](#page-8-0) countMREbin, [10](#page-9-0) countMREcpgbin, [11](#page-10-0) cpgcount, [12](#page-11-0) methylMnM *(*methylMnM-package*)*, [2](#page-1-0) methylMnM-package, [2](#page-1-0) MnM.qvalue, [13](#page-12-0) MnM.selectDMR, [14](#page-13-0) MnM.test, [15](#page-14-0) normpdf, [16](#page-15-0) normpdft1, [17](#page-16-0) pmultinom, [18](#page-17-0) qvalue.rank, [19](#page-18-0)

removeblacklist, [20](#page-19-0)